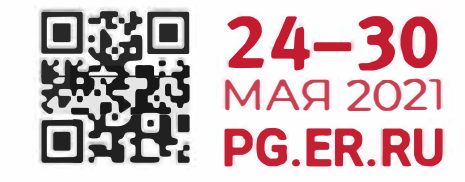

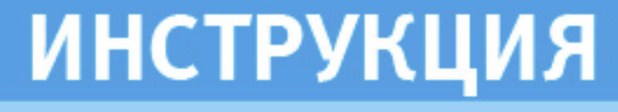

# ПО РЕГИСТРАЦИИ ГОЛОСУЮЩИХ ДЛЯ УЧАСТИЯ В ЭЛЕКТРОННОМ ПРЕДВАРИТЕЛЬНОМ ГОЛОСОВАНИИ ЧЕРЕЗ ПОРТАЛ ГОСУСЛУГU

**#ТВОЙВЫБОР** 

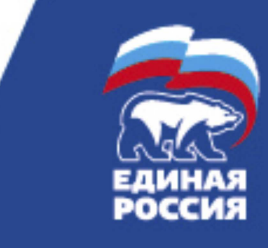

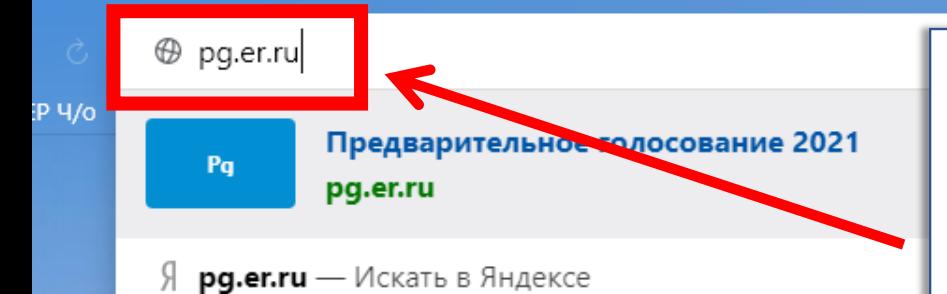

- « pg.er.ru/profile Предварительное голосование 202
- « pg.er.ru/address Предварительное голосование 2021
- « pg.er.ru/phone-check Предварительное голосование 2021
- pg.er.ru/auth/esia Авторизация
- « pg.er.ru/auth/esia?code=eyJ2ZXIiOjEsInR5cCl6lkpXVCIsInNidCl6ImF1dGhvcml6YXRpb25fY29kZSIsImFsZyI6IIJTMjU2In0.eyJuYmYiOjE2MTg4MDM5NTYsInNjb3I
- Я **pg.er.ru** предварительное голосование
- рд.er.ru хочу проголосовать через госуслуги Я
- Я **pg.er.ru** предварительное голосование 2020

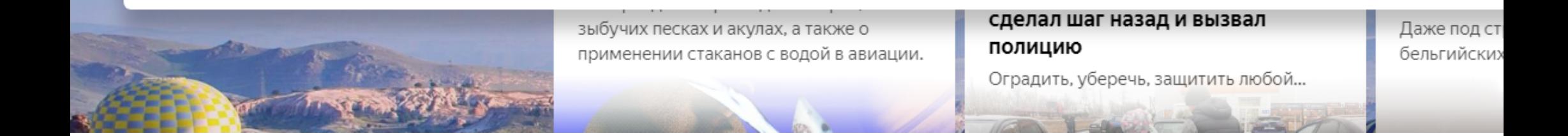

# Открыть сайт pg.er.ru

# 2021 ЭЛЕКТРОННОЕ **ГОЛОСОВАНИЕ**  $24 - 30$  мая

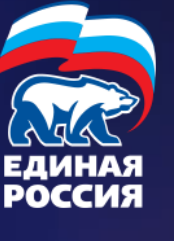

Электронное предварительное голосование по кандидатурам для последующего выдвижения от Партии «ЕДИНАЯ РОССИЯ» кандидатами в депутаты Государственной Думы Федерального Собрания VIII созыва, а также в депутаты законодательных (представительных) органов государственной власти субъектов Российской Федерации в рамках проведения Единого дня голосования 2021 года

8197

ХОЧУ ПРОГОЛОСОВАТЬ

ПОДАТЬ ЗАЯВЛЕНИЕ

До начала предварительного голосования осталось 19 часа **МИНУТЫ** секунд

Нажать на кнопку «ХОЧУ ПРОГОЛОСОВАТЬ»

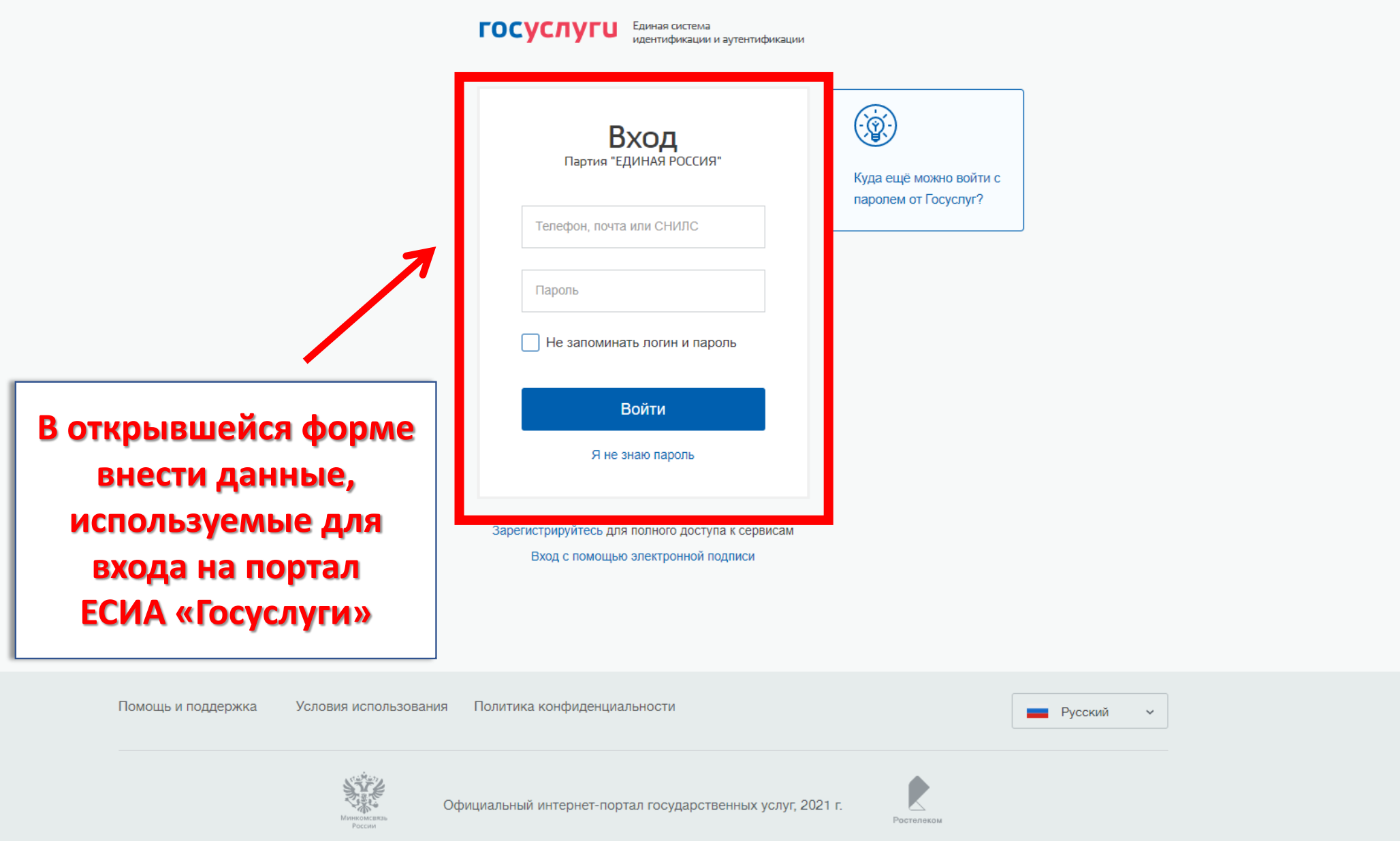

НОВОСТИ КАНДИДАТЫ КАБИНЕТ КАНДИДАТА

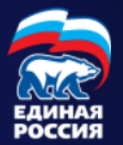

#### **2021 ЭЛЕКТРОННОЕ ГОЛОСОВАНИЕ** 24-30 мая

## Подтверждение мобильного телефона

Пожалуйста, введите свой мобильный телефон - вам будет отправлен одноразовый пароль для его подтверждения.

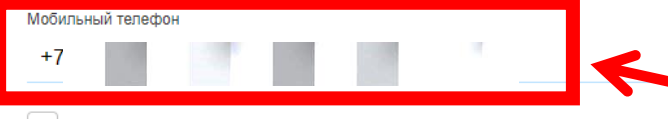

Я даю согласие на обработку моих персональных данных в соответствии ФЗ №152-ФЗ «О персональных данных» и на Политику конфиденциальности - Показать подробности

#### ЗАПРОСИТЬ КОД АВТОРИЗАЦИИ

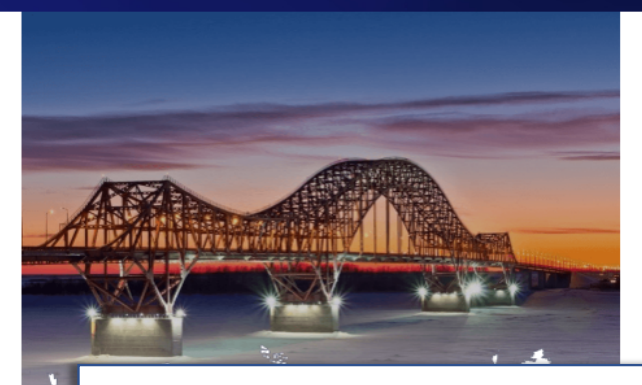

Для входа в систему необходимо подтвердить мобильный телефон

АРИТЕЛЬНОЕ ГОЛОСОВАНИЕ 2021, Партия "Единая Россия". ава защищены.

О ПРОЕКТЕ ОРГАНИЗАЦИОННЫЕ КОМИТЕТЫ

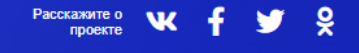

НОВОСТИ КАНДИДАТЫ КАБИНЕТ КАНДИДАТА

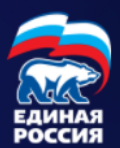

#### **2021 ЭЛЕКТРОННОЕ ГОЛОСОВАНИЕ** 24-30 мая

## Подтверждение мобильного телефона

Пожалуйста, введите свой мобильный телефон - вам будет отправлен одноразовый пароль для его подтверждения.

Мобильный телефон

 $+7$ 

◆ Я даю согласие на обработку моих персональных данных в соответствии ФЗ №152-ФЗ «О персональных данных» и на Слитику конфиденциальности - Показать подробности

ЗАПРОСИТЬ КОД АВТОРИЗАЦИИ

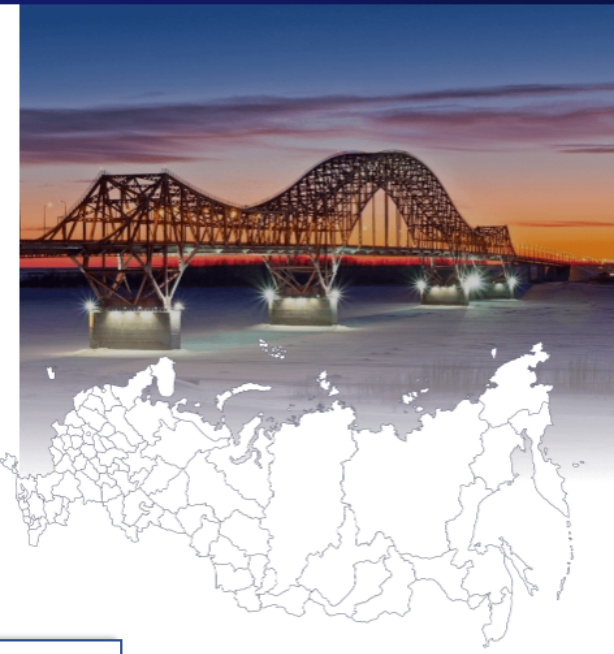

# Необходимо дать согласие на обработку персональных данных

АРИТЕЛЬНОЕ ГОЛОСОВАНИЕ 2021, Партия "Единая Россия". ва защищены.

О ПРОЕКТЕ ОРГАНИЗАЦИОННЫЕ КОМИТЕТЫ

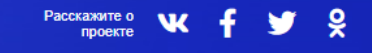

НОВОСТИ КАНДИДАТЫ КАБИНЕТ КАНДИДАТА

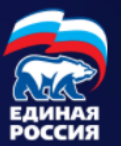

### **2021 ЭЛЕКТРОННОЕ** 24-30 мая **ГОЛОСОВАНИЕ**

## Подтверждение мобильного телефона

Пожалуйста, введите свой мобильный телефон - вам будет отправлен одноразовый пароль для его подтверждения.

Мобильный телефон

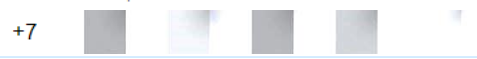

 $\left| \bigvee \right|$  Я даю согласие на обработку моих персональных данных в соответствии ФЗ №152-ФЗ «О персональных данных» и на Политику конфиденциальности - Показать подробности

ПОВТОРНЫЙ ЗАПРОС КОДА ЧЕРЕЗ 03:52

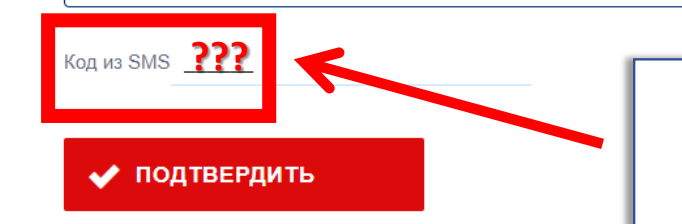

## Ожидайте код из SMS для подтверждения мобильного телефона

**РИТЕЛЬНОЕ ГОЛОСОВАНИЕ** 021, Партия "Единая Россия". за защищены.

О ПРОЕКТЕ ОРГАНИЗАЦИОННЫЕ КОМИТЕТЫ

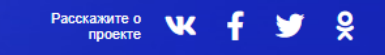

НОВОСТИ КАНДИДАТЫ КАБИНЕТ КАНДИДАТА

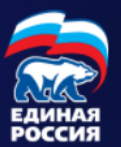

# Подтверждение мобильного телефона

**ГОЛОСОВАНИЕ** 

**2021 ЭЛЕКТРОННОЕ** 

Пожалуйста, введите свой мобильный телефон - вам будет отправлен одноразовый пароль для его подтверждения.

Мобильный телефон

24-30 мая

- $+7$
- $\triangledown$  Я даю согласие на обработку моих персональных данных в соответствии ФЗ №152-ФЗ «О персональных данных» и на Политику конфиденциальности - Показать подробности

#### ПОВТОРНЫЙ ЗАПРОС КОДА ЧЕРЕЗ 03:01

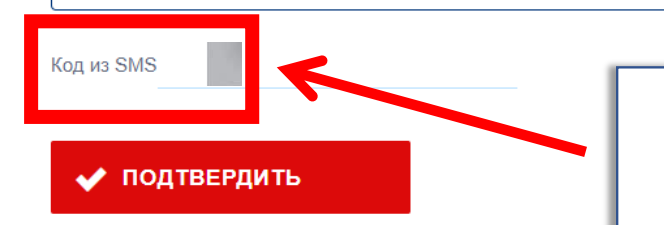

## Ввести полученный код из SMS

АРИТЕЛЬНОЕ ГОЛОСОВАНИЕ 021, Партия "Единая Россия". ва защищены.

О ПРОЕКТЕ ОРГАНИЗАЦИОННЫЕ КОМИТЕТЫ

Pacckaxwre o W å проекте

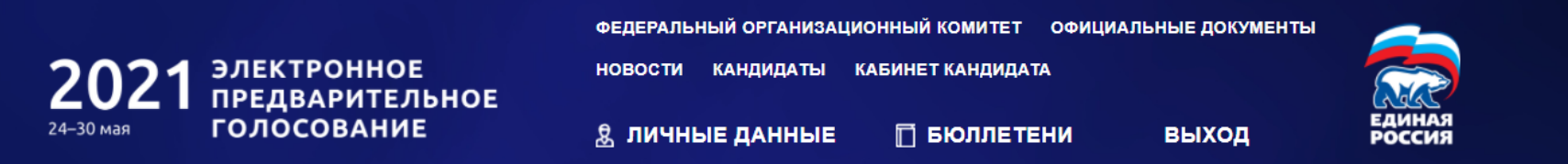

## Указание адреса регистрации для прикрепления к счетному участку предварительного голосования

#### АДРЕС

Пожалуйста, укажите ваш адрес (по прописке) - это необходимо для определения подходящего счетного участка на ближайшем Предварительном голосовании:

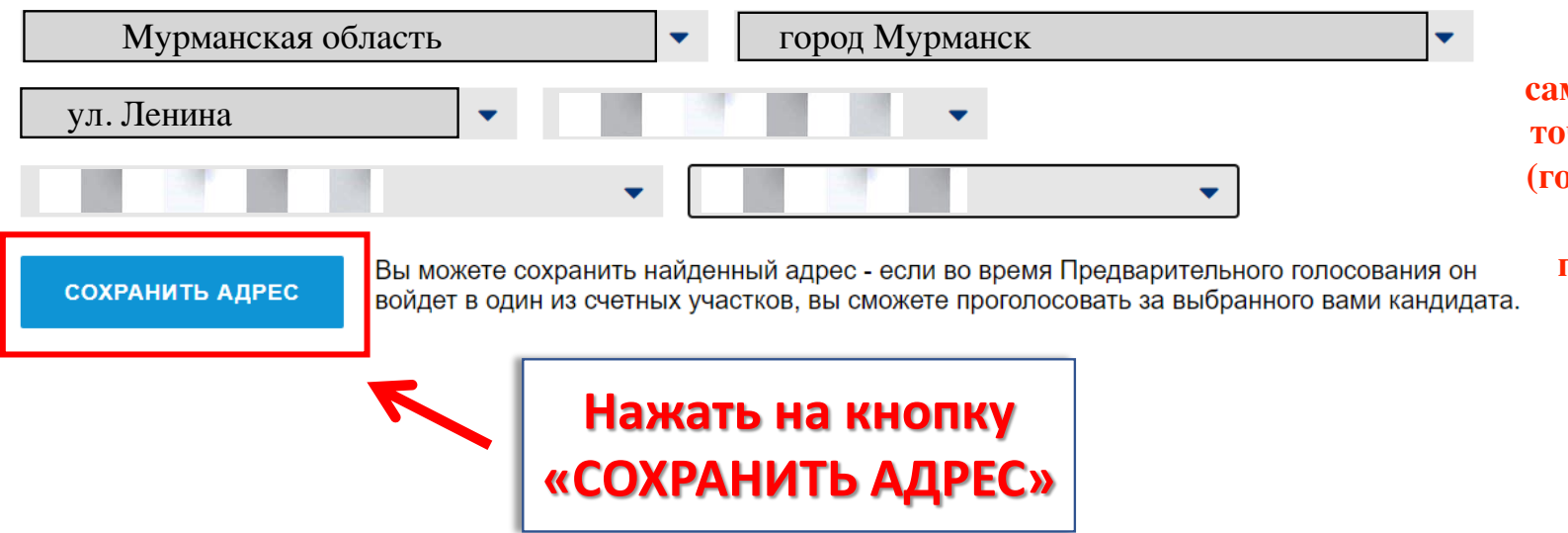

Адрес регистрации должен отобразиться автоматически в соответствующих полях. ЕСЛИ адрес регистрации не отобразился, то необходимо самостоятельно ввести ваш точный адрес регистрации (город, округ, улица, номер дома) как указано в паспорте или в справке Формы №9.

РИТЕЛЬНОЕ ГОЛОСОВАНИЕ 21, Партия "Единая Россия" а защищены

O **ПРОЕКТЕ** ОРГАНИЗАЦИОННЫЕ КОМИТЕТЫ

ु Расскажите о

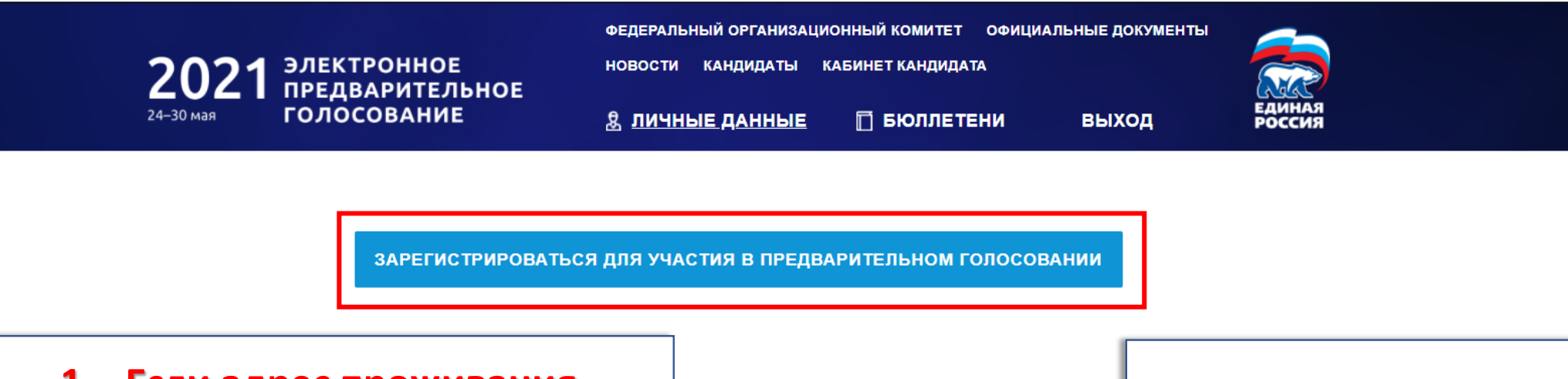

**1. Если адрес проживания в ЕСИА «Госуслуги » совпадает с адресом на сайте pg.er.ru, то изображение документа загружать НЕ НУЖНО**

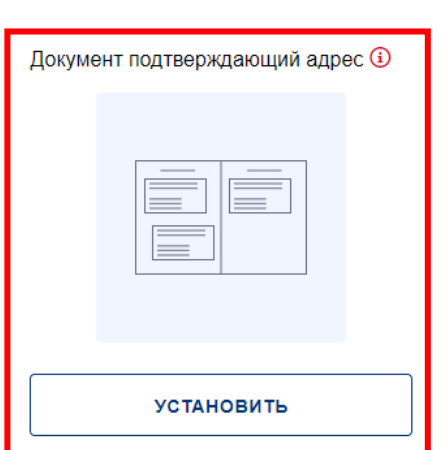

# <u>ндает</u> — Процентральные принциписы (для участия **2. Нажать на кнопку «ЗАРЕГИСТРИРОВАТЬСЯ В ПРЕДВАРИТЕЛЬНОМ ГОЛОСОВАНИИ»**

АДРЕС

Спасибо, что указали ваш адре зто необходимо для определения подходящего счетного участка на ближайшем Предварительном голосовании! Изменить адрес (его проверка Региональном отделением Партии может занять некоторое время)

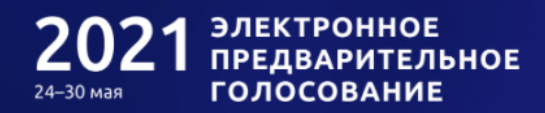

**НОВОСТИ** КАНДИДАТЫ КАБИНЕТ КАНДИДАТА

**& ЛИЧНЫЕ ДАННЫЕ** 

∏ БЮЛЛЕТЕНИ **ВЫХОД** 

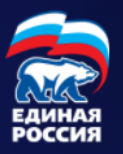

ЗАРЕГИСТРИРОВАТЬСЯ ДЛЯ УЧАСТИЯ В ПРЕДВАРИТЕЛЬНОМ ГОЛОСОВАНИИ

1. В случае несовпадения адресов проживания на сайтах **ЕСИА «Госуслуги» и pg.er.ru** следует загрузить изображение разворота паспорта с отметкой о регистрации ИЛИ свидетельство о регистрации по месту пребывания

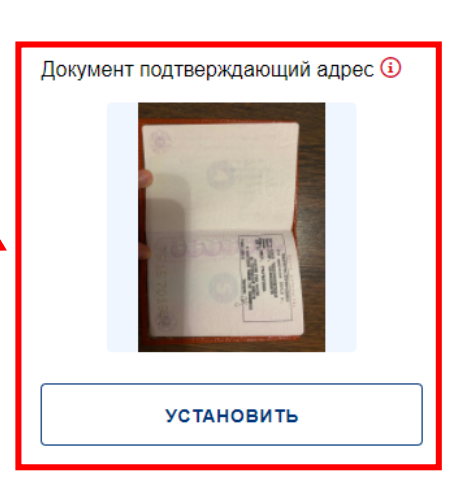

2. Нажать на кнопку «ЗАРЕГИСТРИРОВАТЬСЯ ДЛЯ УЧАСТИЯ В ПРЕДВАРИТЕЛЬНОМ **ГОЛОСОВАНИИ»** 

это необходимо для определения овании! Изменить адрес (его проверка Региональном отделением Партии может занять

некоторое время)

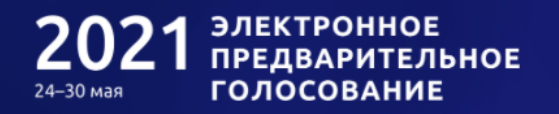

НОВОСТИ КАНДИДАТЫ КАБИНЕТ КАНДИДАТА

<u>& ЛИЧНЫЕ ДАННЫЕ</u> ∏ БЮЛЛЕТЕНИ

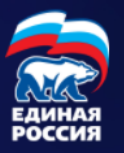

**ВЫХОД** 

Процедура регистрации для участия в электронном предварительном голосовании будет завершена после верификации указанных Вами в системе идентификации сведений.

Для дополнительного подтверждения Вашей личности и уточнения места голосования Вам необходимо загрузить в течение 24 часов фото (скан) разворотов Вашего Паспорта РФ: с фото и отметкой о месте регистрации.

Вы сможете проголосовать в период с 24.05.2021 по 30.05.2021 на вкладке "Бюллетени". Электронные бюллетени будут доступны там же за несколько дней до начала Предварительного голосования.

До встречи на голосовании!

ОТМЕНИТЬ РЕГИСТРАЦИЮ В ПРЕДВАРИТЕЛЬНОМ ГОЛ

Заявление успешно принято и направлено на рассмотрение. Ожидайте верификации

## Личные данные избирателя

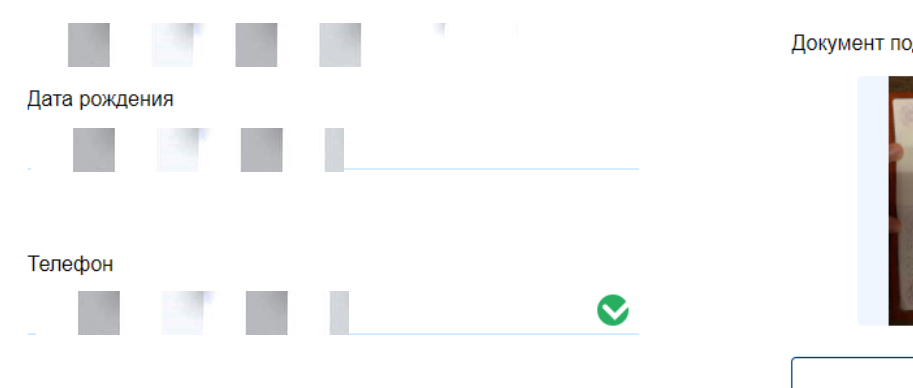

Документ подтверждающий адрес 4

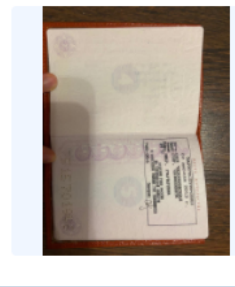

**VCTAHORMT** 

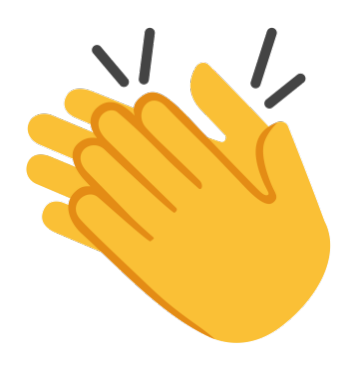